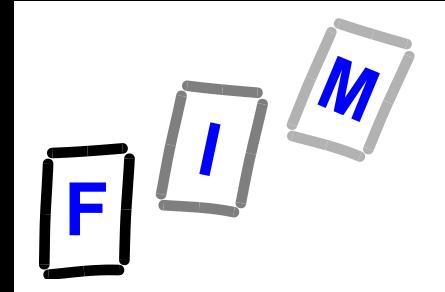

# **Betriebssysteme Kap J, Teil C:**

# **Paging, Pagereplacement**

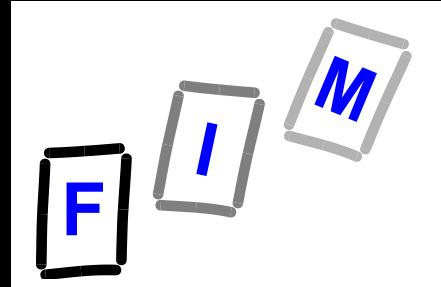

# **Welche Seite soll ausgelagert werden?**

### **Ein- / Auslagern benötigt Zeit**

**★ Kontextwechsel erforderlich** 

- » **Wechsel zu einem BS-Prozess, welcher für das Management der Seitenfehler zuständig ist**
- » **Wechsel zurück zum unterbrochenen Prozess**
- **→ Daten müssen vom Hauptspeicher in den Sekundärspeicher übertragen werden und umgekehrt**
- **Ziel des Seitenaustausch-Algorithmus: Anzahl der Seitenfehler möglichst klein halten**

# **Belady's Anomalie (1)**

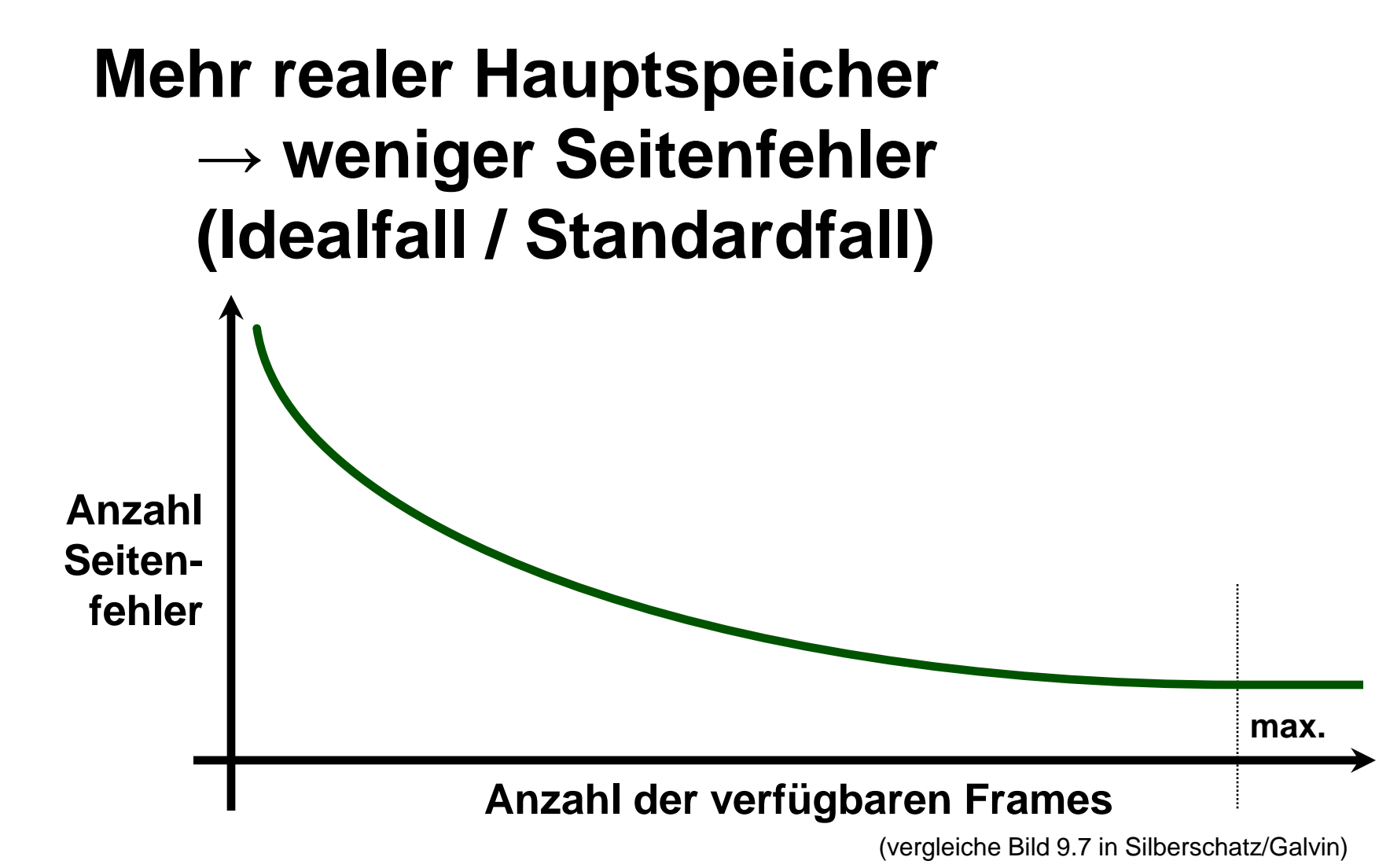

Mühlbacher 3

### **Belady's Anomalie (2)**

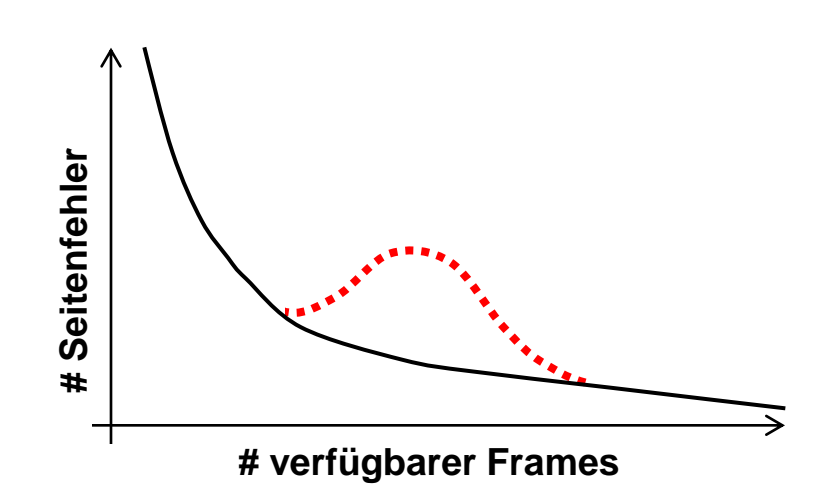

- **Standardfall: mehr verfügbare Frames weniger Seitenfehler**
- **Anomalie, wie von Belady beschrieben**

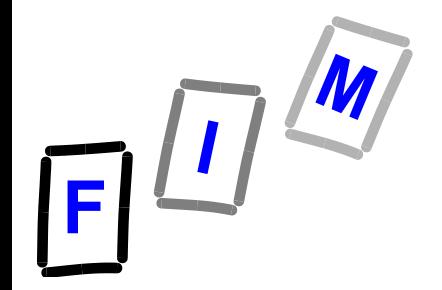

### **Einfache Erklärung der Anomalie**

- **Wenn man Waren in einem Geschäft verkauft, braucht er/sie Geld zum Herausgeben**
- **Wenn man die Anzahl der Münzen erhöht, dann ist es auch wahrscheinlicher, dass man immer herausgeben kann.**
- **Aber: Wenn man die gesamte Summe erhöht und gleichzeitig einige,**  aber die "falschen" Münzen wegnimmt, **z.B. 1 € Münzen, würde es nichts helfen und die Situation sogar schlimmer machen**

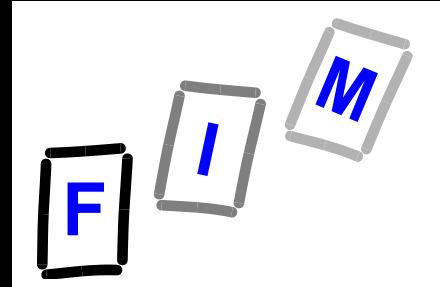

# **Optimaler Seitenaustausch**

### **Vorgegeben:**

**Anzahl der Seitenrahmen**

**Page-Reference-String**

### **Gewünschtes Ergebnis:**

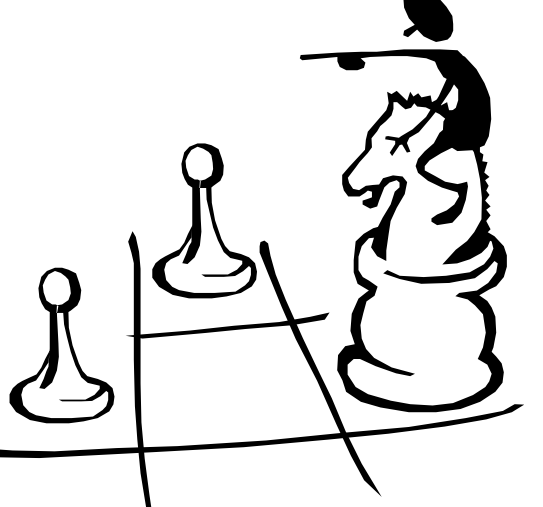

**Minimale Anzahl von Seitenfehlern**

### **Strategie:**

### *Wähle zum Austausch diejenige Seite, die in Zukunft*

*am längsten nicht referenziert wird*

# **Beispiel: Optimale Seitenersetzung**

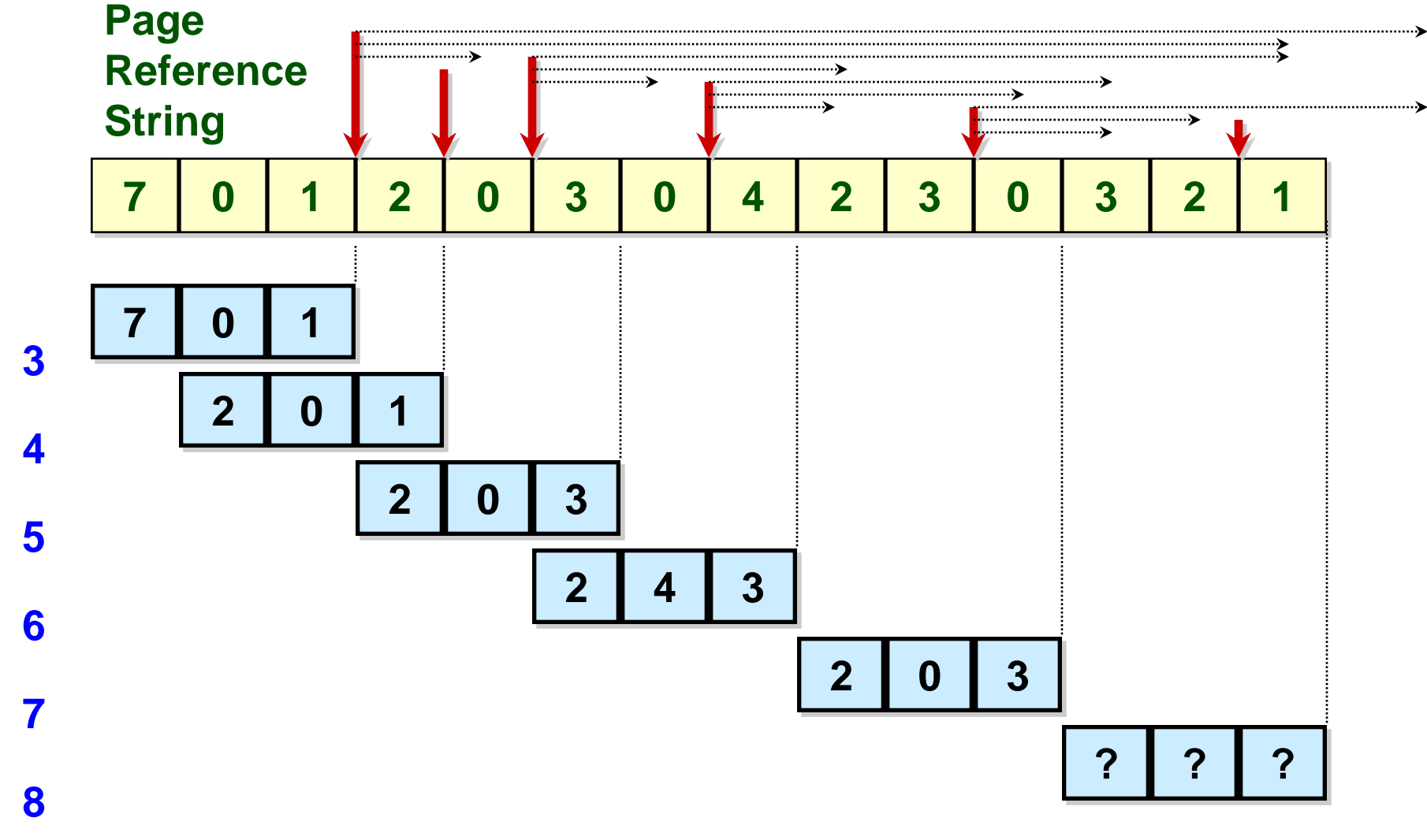

 $F^{\frac{\pi}{2}}$ 

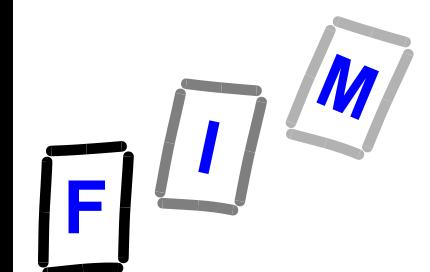

# **Optimale Seitenersetzung**

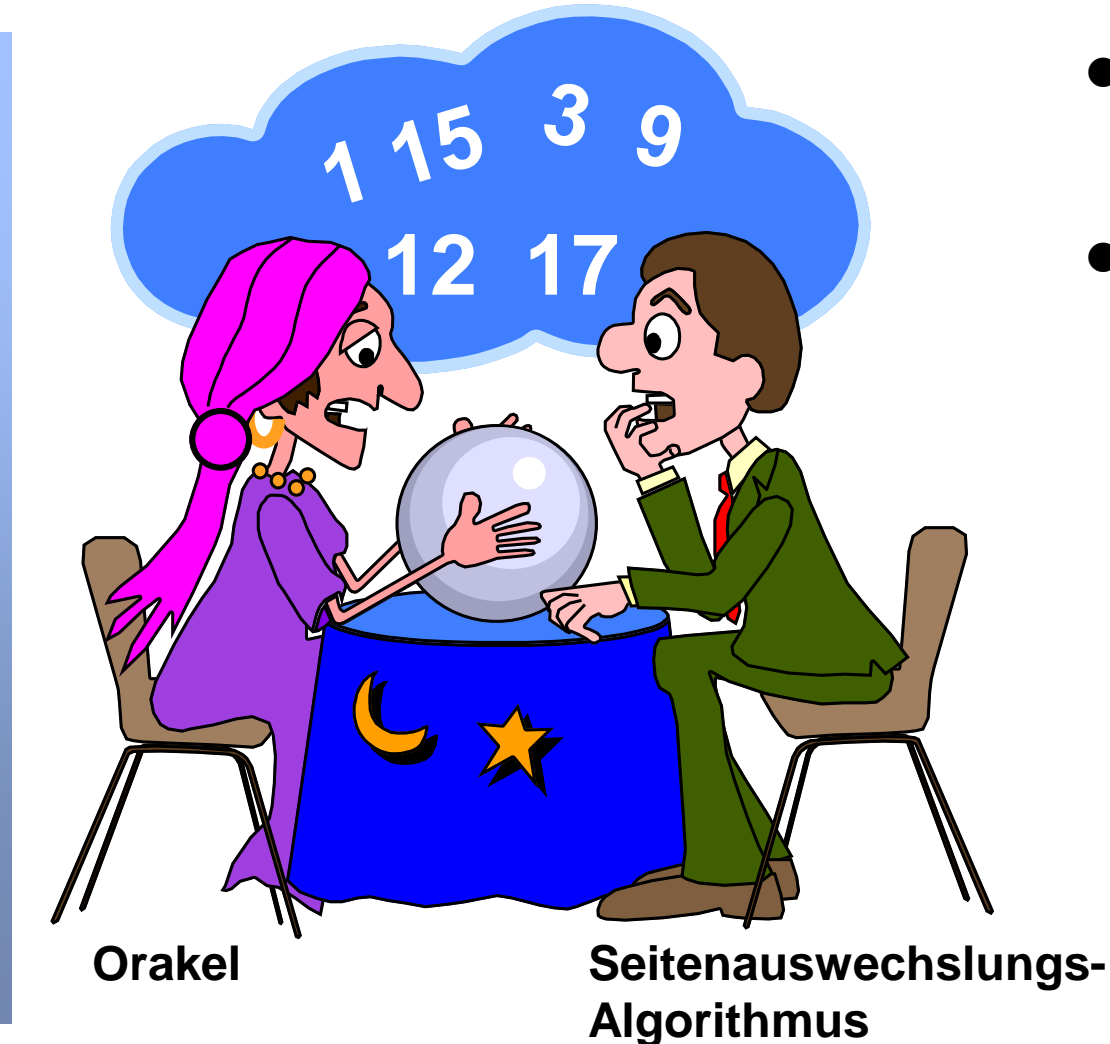

- **Blick in die Zukunft notwendig**
- **Page-Reference-String ist von vielen Umständen abhängig, z.B.**
	- **→ Benutzerentscheidungen**
	- **Fehlerbedingungen**
	- $\rightarrow$  **OS-Scheduling**

**. . . . . . .**

- **Parallel laufende Prozesse**
- **Anzahl verfügbarer Seitenrahmen**

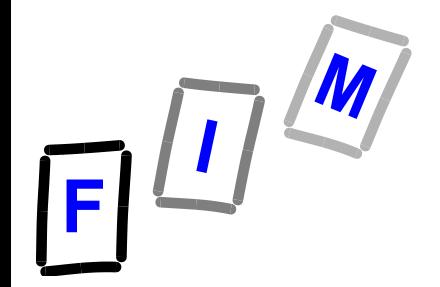

# **Optimaler Seitenaustausch: Nachteil**

- **Wir haben schon gesehen, dass der Algorithmus den "Blick in die Zukunft" braucht, um arbeiten zu können**
- **Dieser ist aber dem BS nicht verfügbar**
- **Man benötigt realisierbare Algorithmen**

**Anschliessend überlegen wir die notwendige Hardware-Unterstützung** 

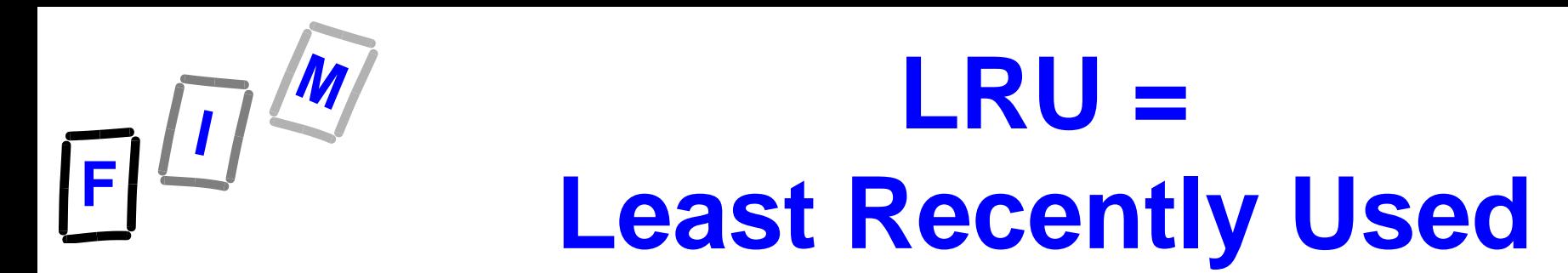

### **Basisannahme: Vergangenheit dient als Annahme für die Zukunft**

### **Auszulagernde Seite:**

*Jene Seite, die am längsten nicht referenziert wurde*

**(d.h. deren letzte Verwendung am längsten zurückliegt)**

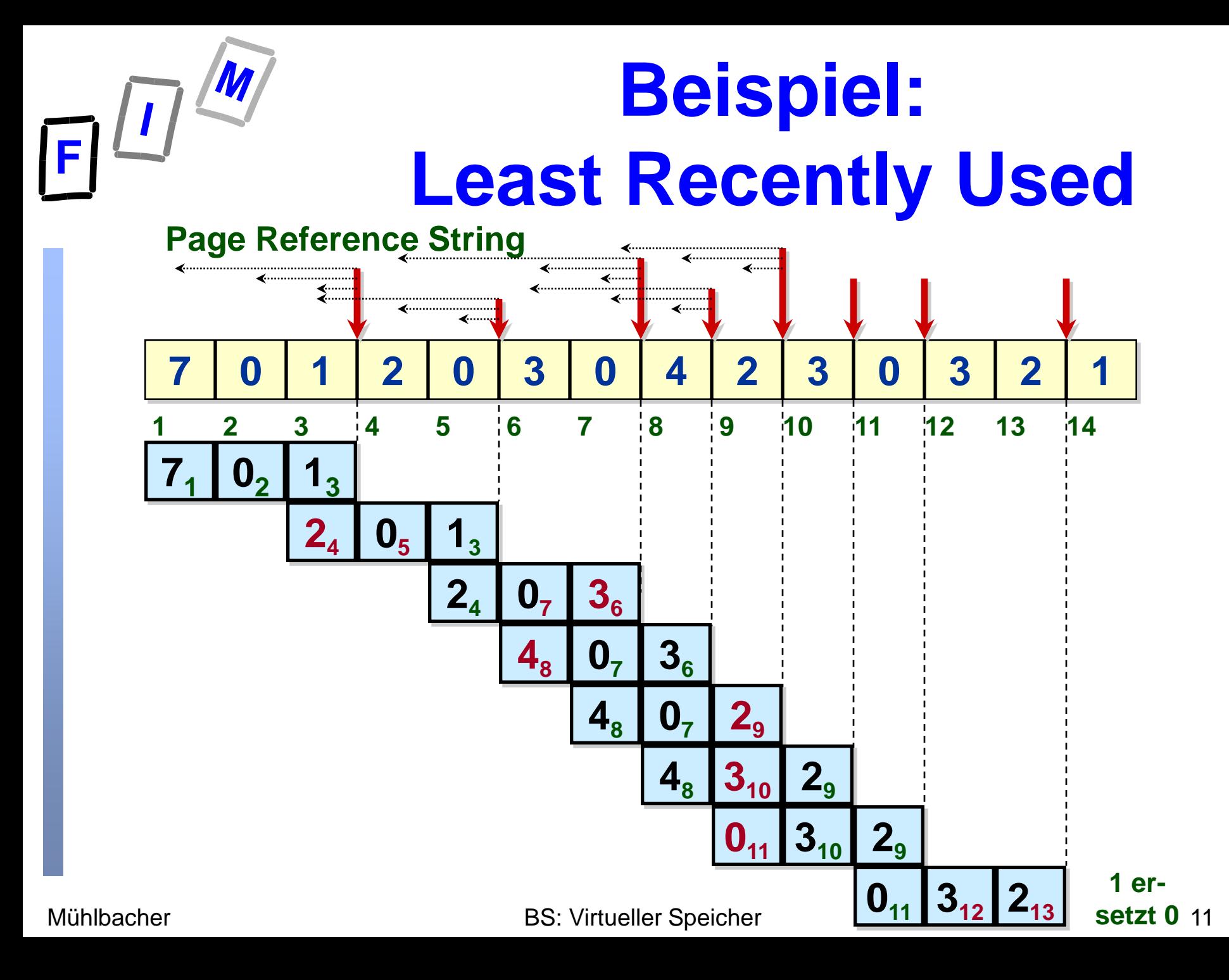

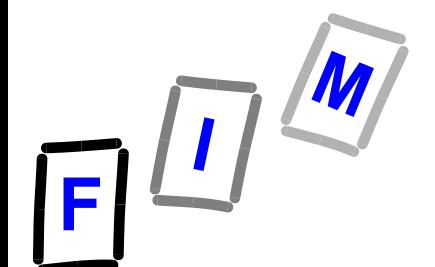

# **LRU: Notwendiger Hardware-Support**

**Relativ effizient, häufig eingesetzt**

- **Leidet nicht unter Belady's Anomalie, aber hoher Hardwareaufwand zusätzlich, Z.B. Seitenverzeichnis-Eintrag um einen Zeitstempel erweitern.** 
	- » **Gib logische Uhr dazu, wird bei jedem Speicherzugriff hinaufgezählt**
	- » **Bei einer Seitenreferenz: Kopiere Uhrzähler in das Zeitstempelfeld der Seite/Frame**

**Diskussion:**

**Da die Vergangenheit ohnehin nur eine Annährung der Zukunft darstellt, wäre nicht eine Annäherung von LRU mit weniger Hardwareaufwand sinnvoll?**

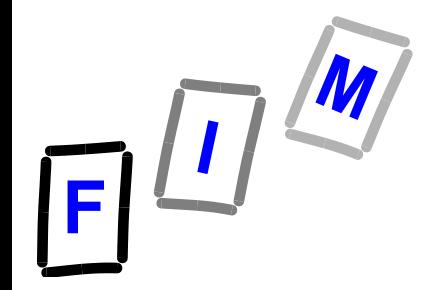

**LRU Approximation: z.B. "Zweite Chance"** 

- **Auch Not Used Recently (NUR) oder** *Uhr-Algorithmus* **genannt**
- **Wenig Hardware-Ansprüche:**
	- $\rightarrow$  **Ein Referenzbit pro Seitenrahmen**
	- $\rightarrow$  **Wird auf 1 gesetzt, wenn ein Zugriff auf den Seitenrahmen erfolgt**
	- **→ Die Seite wird ausgewechselt:** 
		- » **Wenn das Bit auf 1 gesetzt ist, wird es gelöscht (0)**  und die Seite erhält eine "2. Chance" auf Verbleib. **Ein anderes "Opfer" wird ausgewählt**
		- » **Wenn das Bit gelöscht ist (0),**  dann ist die Seite das "Opfer"

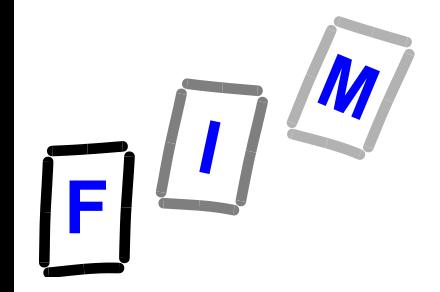

### **Implementierung des NUR-Algorithmus**

- **Verwende eine zirkuläre Liste**
- **Die Seite, die als nächste ersetzt werden soll, wird durch einen Zeiger markiert**
	- **Grundsätzlich ein FIFO Algorithmus, aber**
- **Wenn ein Seitenrahmen zum Ersetzen gebraucht wird, rückt der Zeiger zyklisch vor, bis er einen Seitenrahmen findet, dessen Referenzbit gelöscht wurde.**
	- **Diese Seiten wird ersetzt**
- **Der Zeiger löscht alle Referenzbits, die er beim zyklischen Vorrücken antrifft**

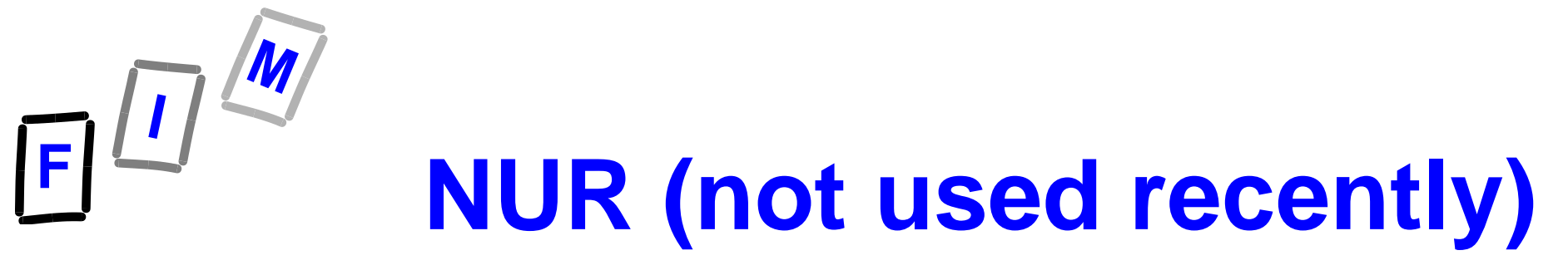

#### **Page Reference String**

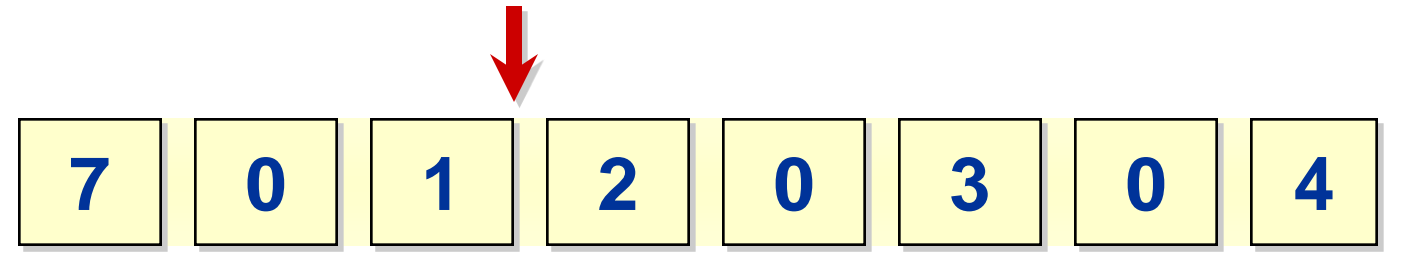

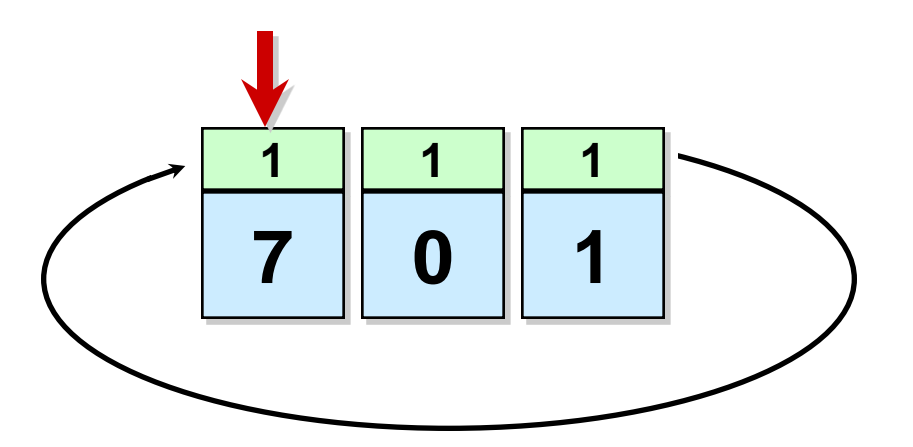

# **NUR (not used recently)**

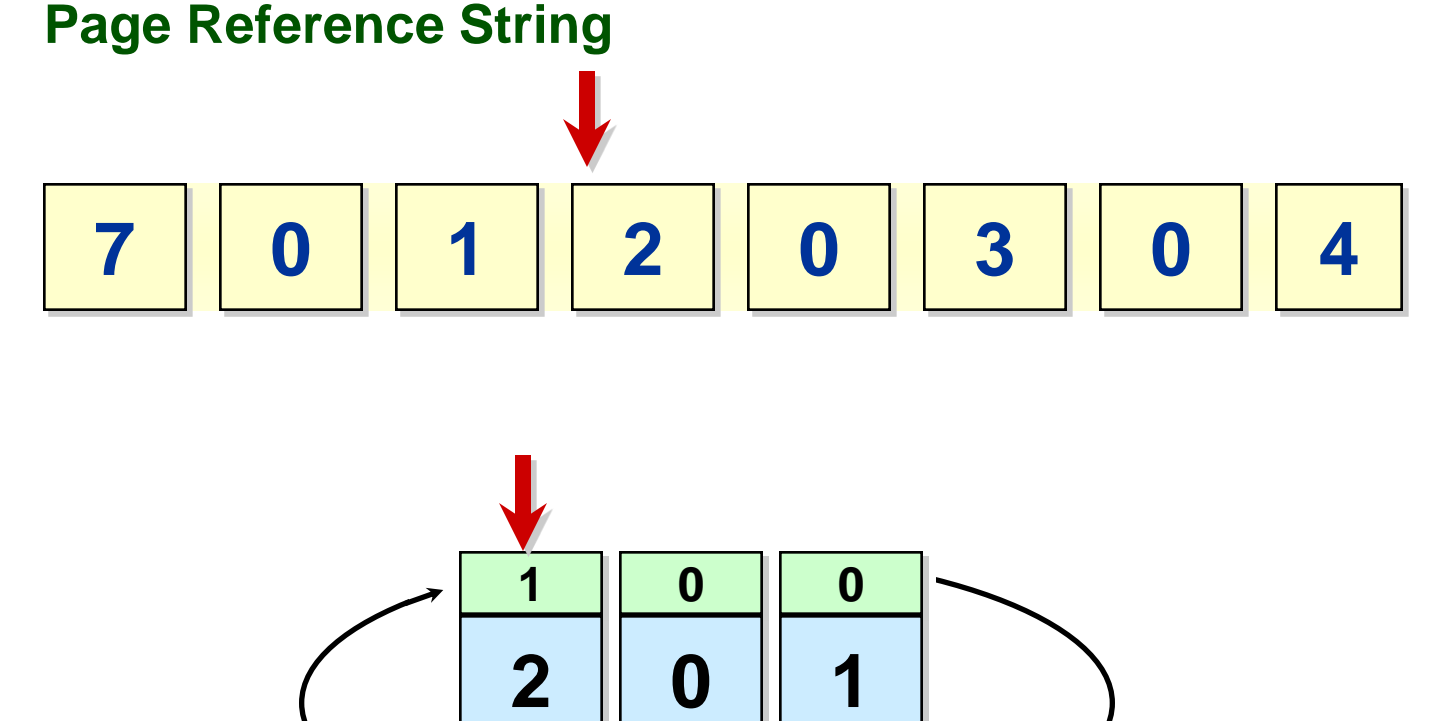

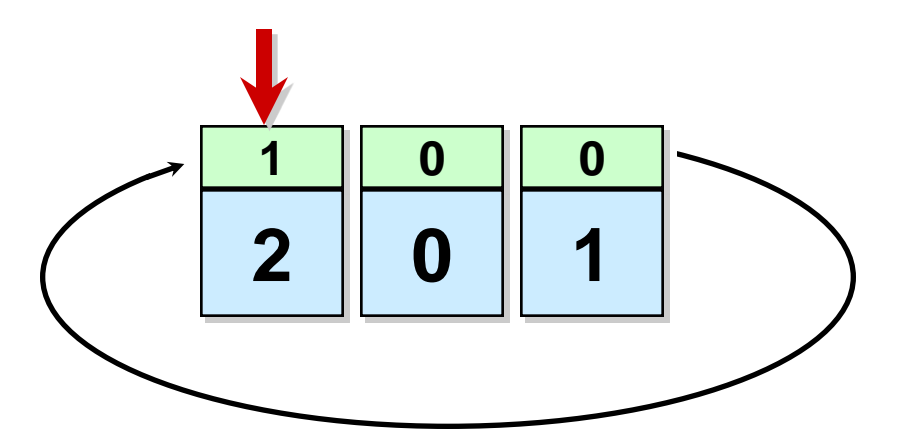

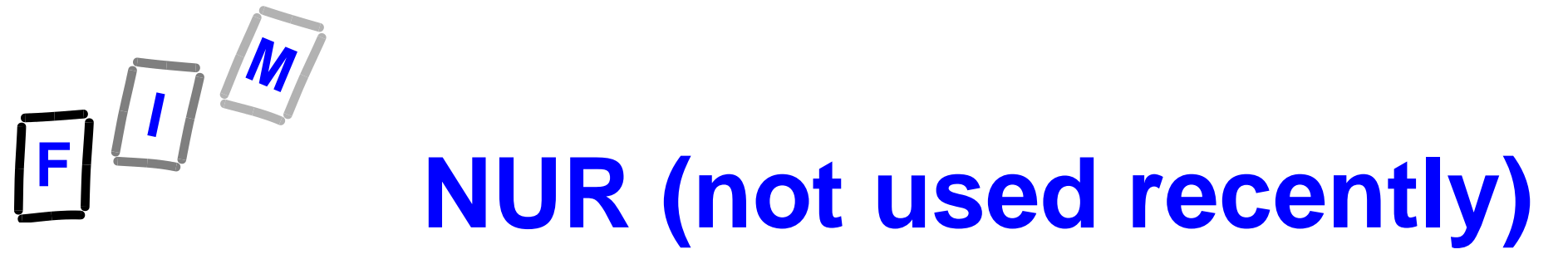

#### **Page Reference String**

$$
\begin{array}{|c|c|c|c|c|c|}\n\hline\n7 & 0 & 1 & 2 & 0 & 3 & 0 & 4\n\end{array}
$$

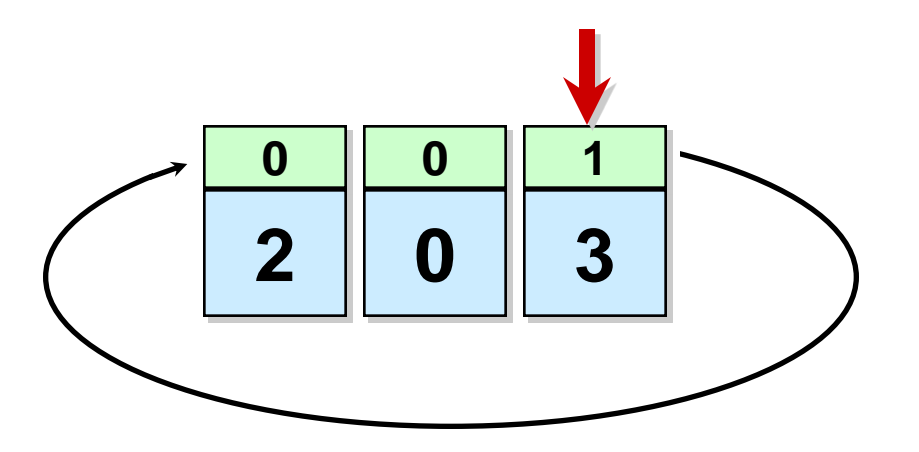

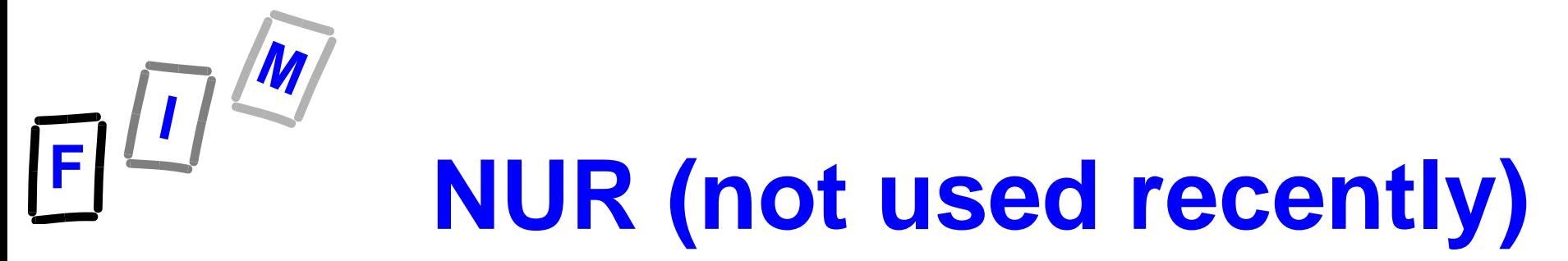

#### **Page Reference String**

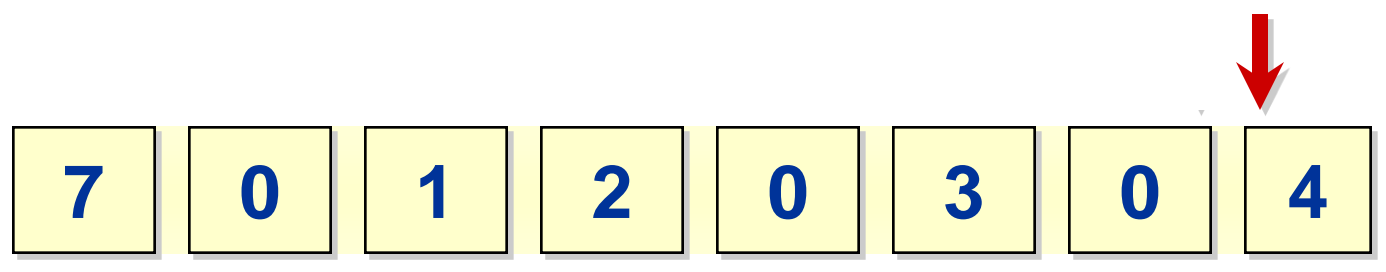

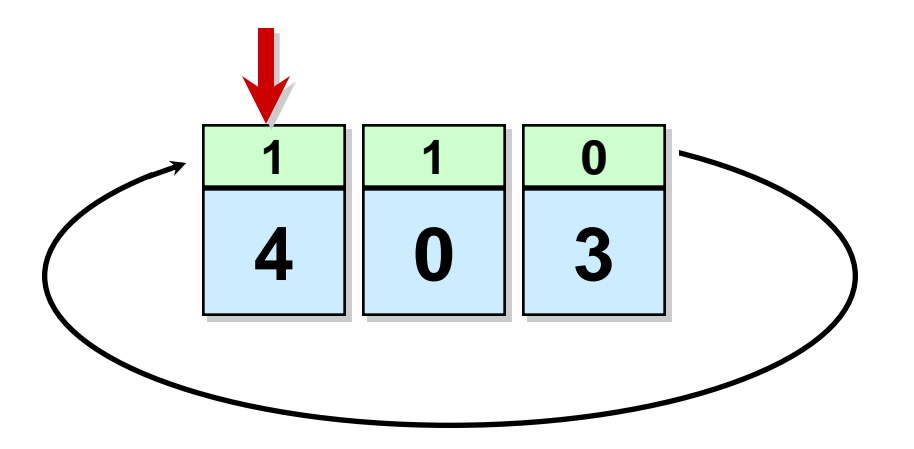

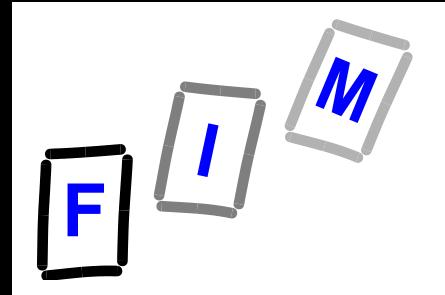

# **"Zweite Chance" + Dirty Bit**

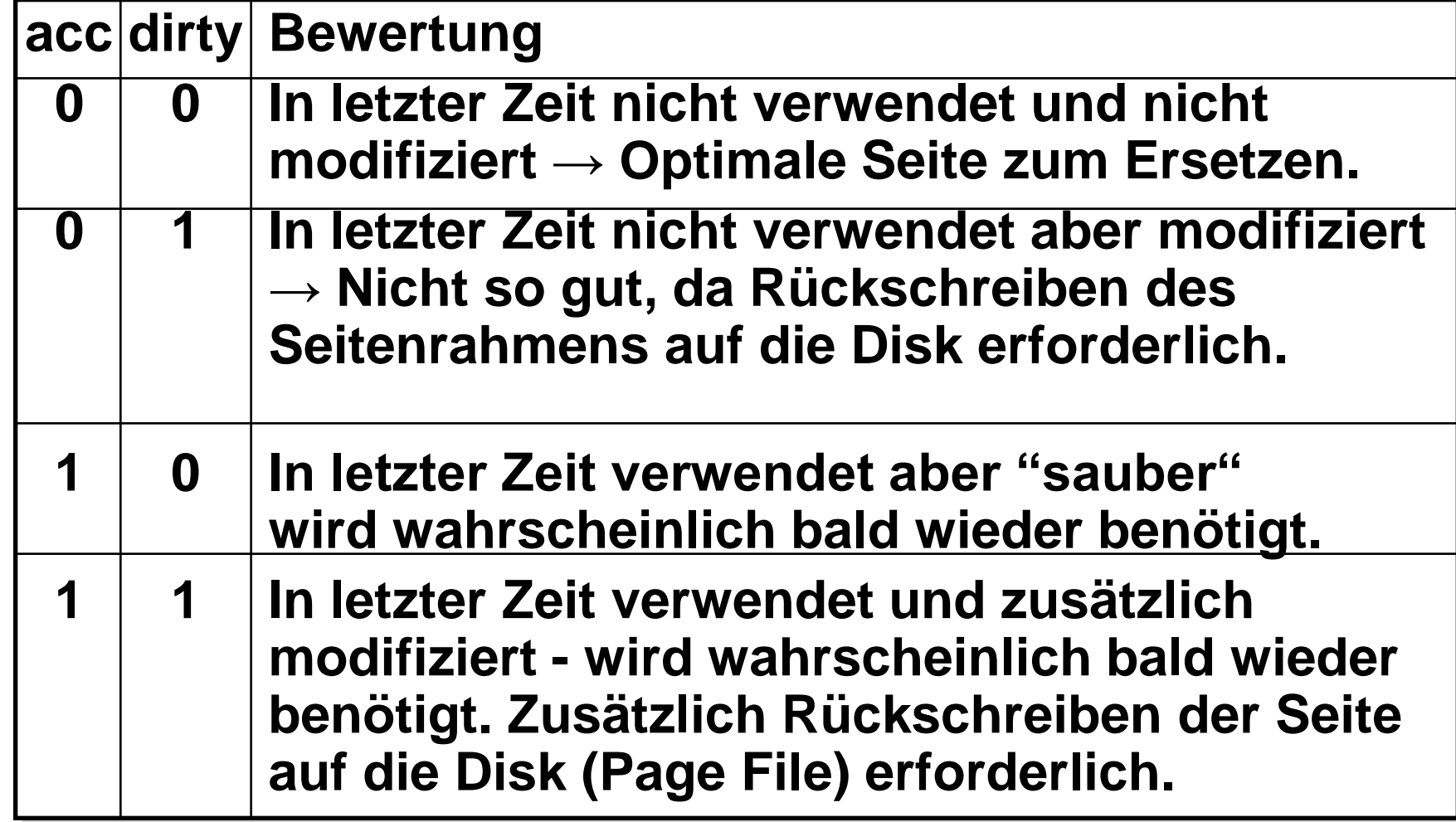

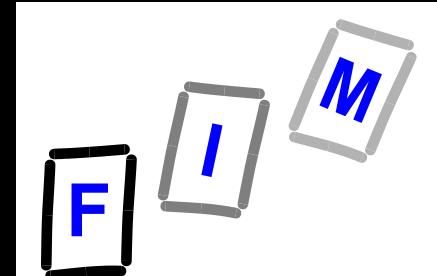

### **Zuweisungsalgorithmen (engl.: allocation algorithms)**

### **Gleiche Zuweisung**

 **Jeder Prozess erhält die gleiche Anzahl an Seitenrahmen**

### **Proportionale Zuweisung**

- **Weist den verfügbaren Speicher (Seitenrahmen) je nach Größe des Prozesses zu**
- **→** "Priorität" wird auch beachtetet

 **Anmerkung: Wenn der Multiprogramming-Grad erhöht oder gesenkt wird, ist die Anzahl der zugewiesenen Seitenrahmen entsprechend anzupassen** 

# **Zuweisungsalgorithmen Global ↔ Lokal**

- **Wenn ein Prozess einen Seitenrahmen braucht, kann er genommen werden von:**
	- $\rightarrow$  **Der Menge von Seitenrahmen, die dem Prozess zugewiesen sind Lokaler Seitenaustausch**
	- **Von einem anderen Prozess Globaler Seitenaustausch**
		- » **Z.B. von Prozessen mit niedriger Priorität**

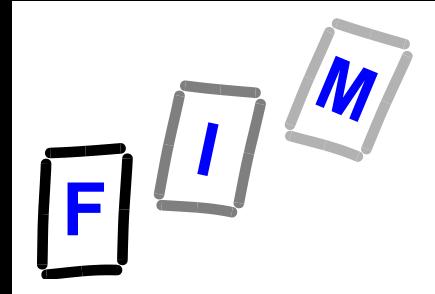

**Seitenflattern (engl.: thrashing)**

- **Wenn (zu) viele Prozesse parallel laufen** 
	- **→ Jedem Prozess können weniger Seitenrahmen zugeordnet werden**
	- **Ein Prozess, der weniger Seitenrahmen zugewiesen hat, löst mehr Seitenfehler aus**
	- **→ Das System ist damit beschäftigt, auf diese Seitenfehler zu reagieren**
- **Phänomen "Seitenflattern" (thrashing) → Weniger CPU-Auslastung**
	- **→ Weniger Durchsatz**

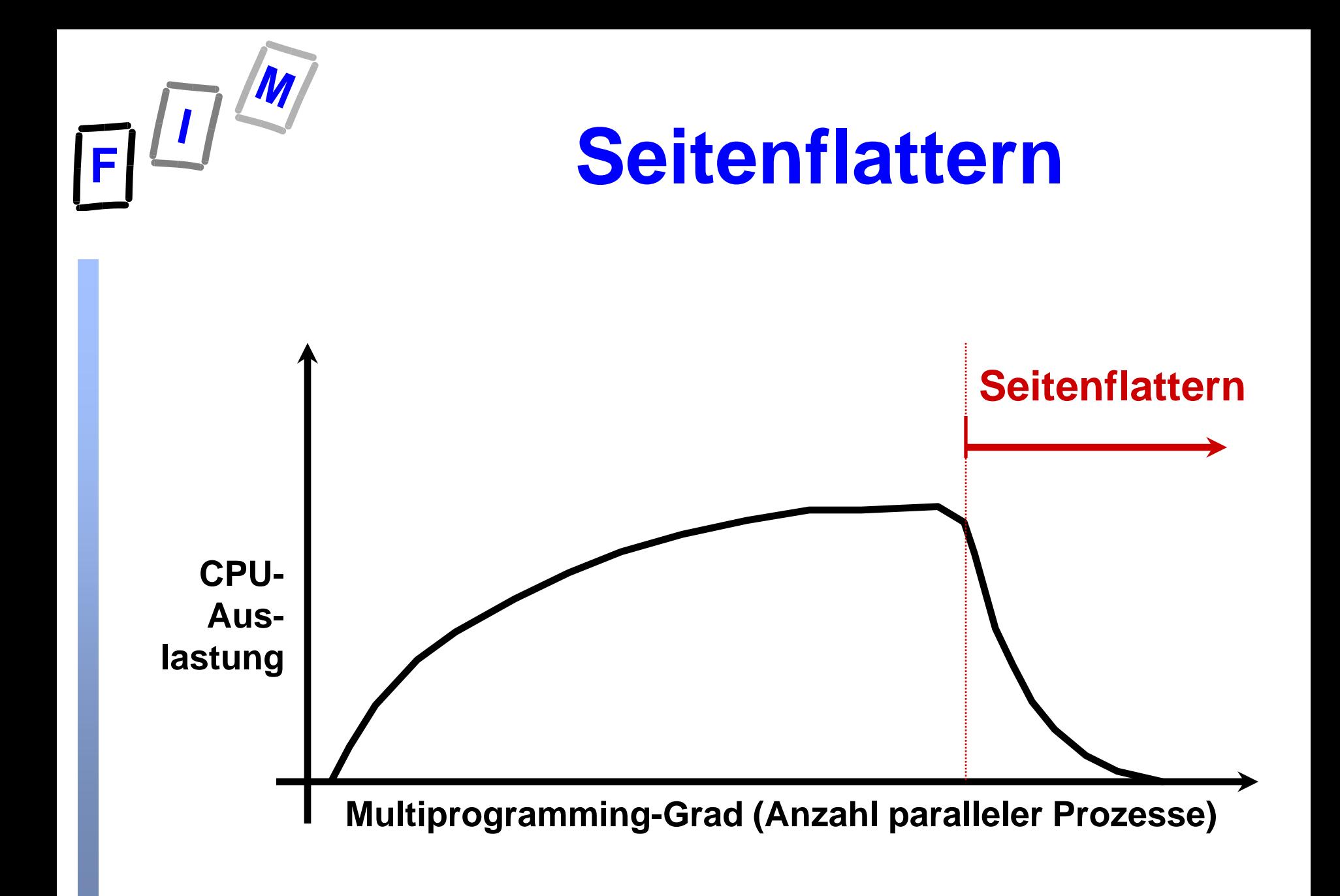

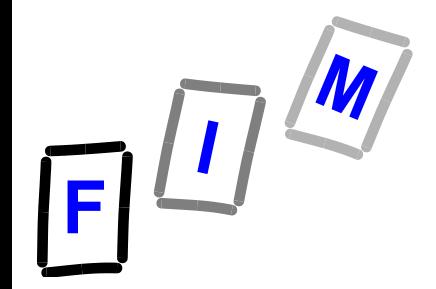

# **Reaktion des BS auf Seitenflattern**

- **Dem laufenden Prozess mehr Seitenrahmen zuordnen, indem man anderen Prozesse Seitenrahmen entzieht**
	- **Eine globale Seitenrahmen-Zuweisungs-Strategie ist dafür notwendig**
- **Multitasking-Grad senken, indem man einen oder mehrere Prozesse zeitweise anhält**
- **Anmerkung: Wenn eine lokale Austauschstrategie verwendet wird, dann beeinflusst das Seitenflattern eines Prozesses die anderen Prozesse nicht direkt, aber indirekt durch die I/O Interrupts**

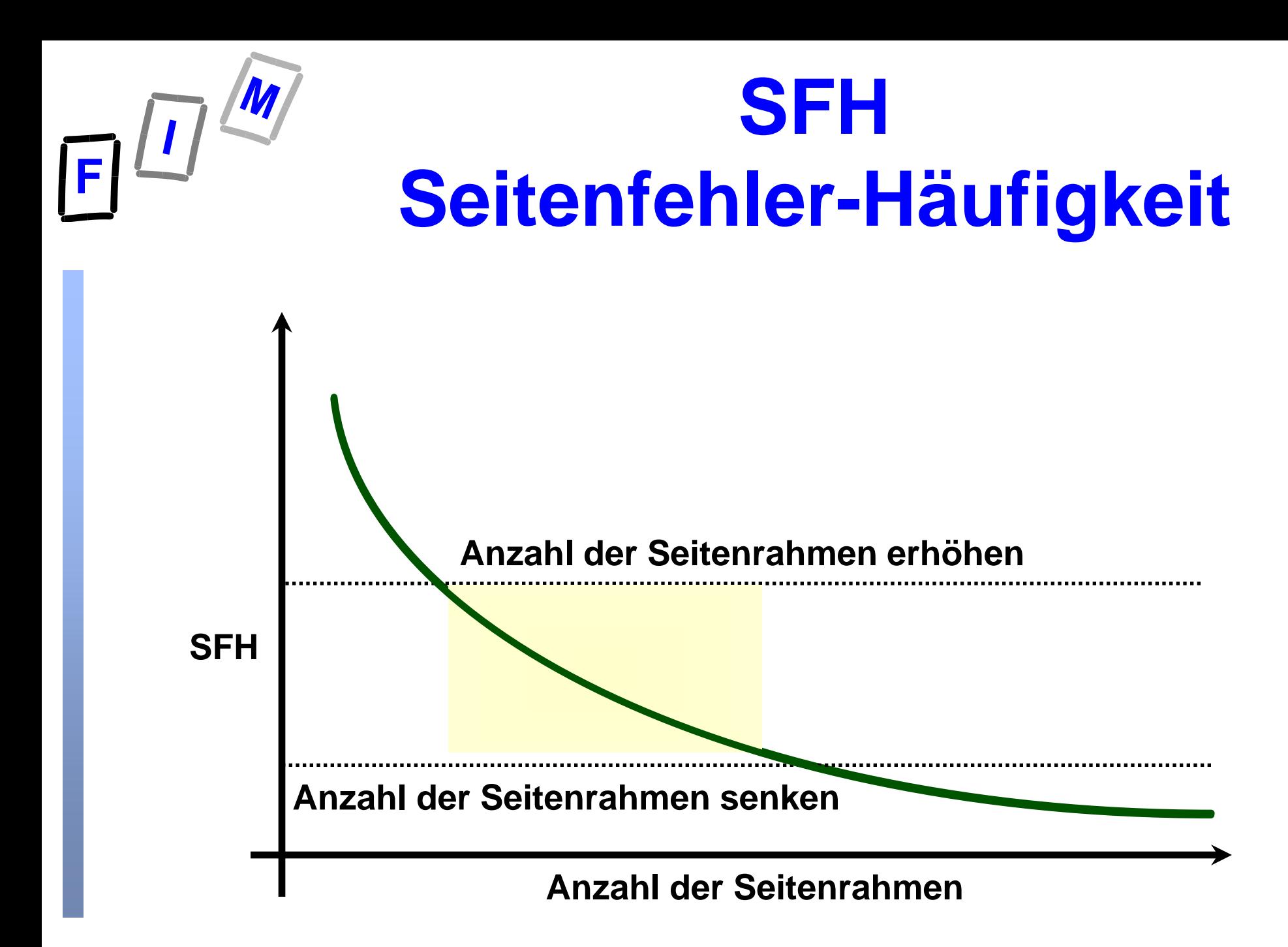

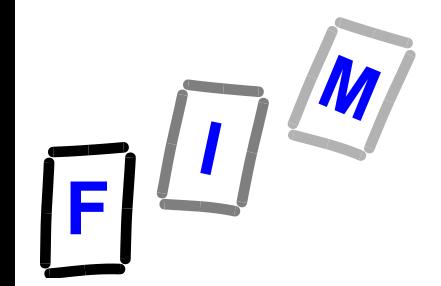

### **Arbeitsmenge Working Set**

- *WS ist die Anzahl der Seiten, die ein Prozess im physischen Speicher haben muss, damit er effizient ausgeführt werden kann*
- **Ein Prozess mit weniger als seinem Working Set ist anfällig für Seitenflattern**
- **W2K Bezeichnung ist leicht verschieden** 
	- **Working Set zum Zeitpunkt t ist die Menge der Seiten, die einem Prozess bei t zugeordnet ist**

» **Unterstellt dabei, dass das BS die Zuweisung ohnedies optimal durchführt**

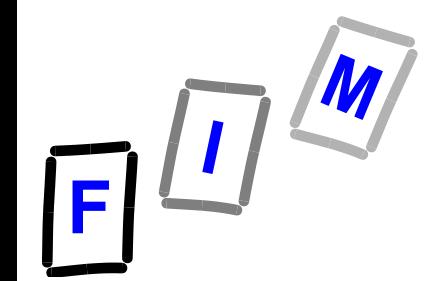

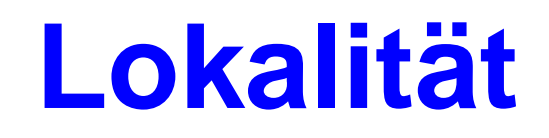

**Programme tendieren dazu, in kleinen Regionen/Bereichen ihres Adressraums innerhalb eines Beobachtungsintervalles zu laufen**

 $\rightarrow$  **Schleifen wie** 

» **do { … } while (<condition>);**

» **while (<condition>) { … } ;**

» **for (i = 1; i <= largenumber; i++) { … } ;**

**DLL,**

**welche gerade dynamisch in den Speicher geladen wurde** 

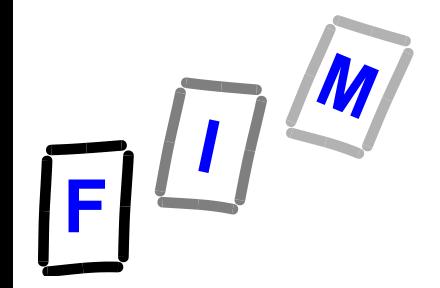

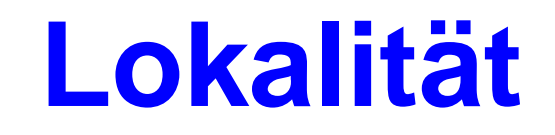

- **Diese Region und die dazugehörigen Seiten ändern sich sehr langsam in Bezug auf Anzahl und Größe**
	- $\rightarrow$  **Normalerweise bestimmen die letzten n referenzierten Seiten innerhalb eines Zeitfensters ∆ das Working Set**

» **Anmerkung: n ist nicht die Größe des Working Set** 

**Prozesse tendieren dazu, eine "Lokalität der Referenzen" zu haben**

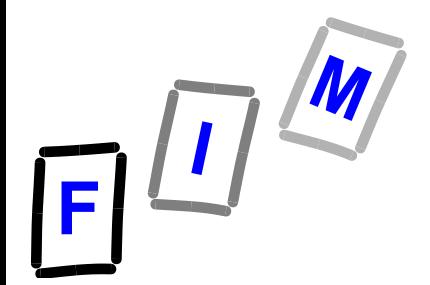

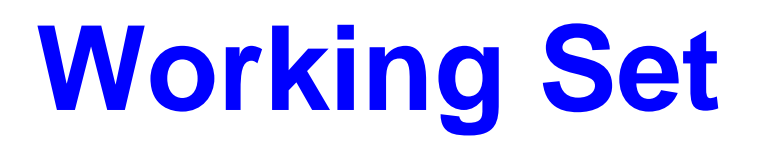

### **Offensichtlich: Mindestens diese Menge von Seiten, die im Zeitfenster ∆ referenziert wurde, sollte zum Zeitpunkt t für einen Prozess im Speicher gehalten werden Working Set zur Zeit t**

**Working Set ist eine Annäherung der Lokalität des Programmes**

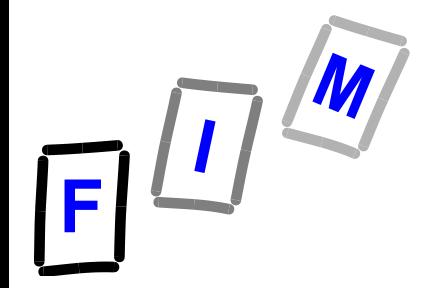

### **Lokalitätsmodell**

- **Basiert auf der Annahme der Lokalität**
- Working Set Window **△**
- **Working Set: Die bei den letzten A Speicherzugriffen referenzierten Seiten**
- $\triangle$  = 10 hier im Beispiel

**WS(t1)=**  $\{1, 2, 5, 6, 7\}$  t1

**. . 2 6 1 5 7 7 7 7 5 1 6 2 3 2 3 4 4 4 3 4 3 4 4 4 1 . .**  $\overline{\Delta}$ 

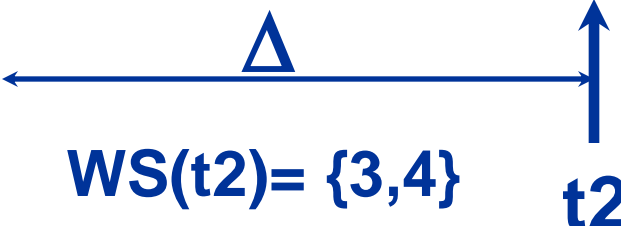

Mühlbacher 30 (vergleiche Bild 9.16 in Silberschatz/Galvin)

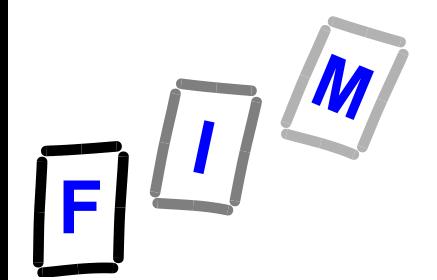

# **Größe des Working Set Fensters?**

### $\bullet$  Wahl des  $\triangle$

**→ △ zu klein → Daraus resultierende Anzahl der Seitenrahmen für Working Set zu klein: Seitenflattern**

### $\rightarrow \Delta$  zu groß

**→ Daraus resultierende Anzahl der Seitenrahmen für Working Set zu groß: zu viele Seitenrahmen sind dem Prozess zugeordnet (ineffizient)**

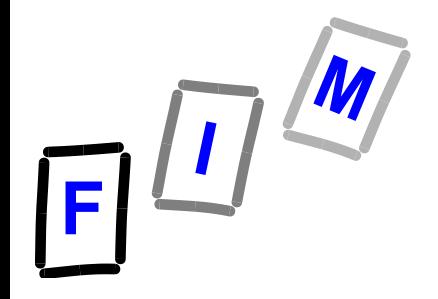

### **LRU Lokalität**

- **Man betrachte die grundlegende Idee, die hinter LRU steht:**
	- **Benutzt die Vergangenheit des Page-Reference-Strings, um die Zukunft "vorherzusehen"**
	- $\rightarrow$  **Basiert auf dem Prinzip der Lokalität**
	- **Die zuletzt benutzten Seiten kommen dem Working Set nahe** 
		- » **Beachte: Ausgetauscht wird die Seite, die am längsten nicht referiert wurde**

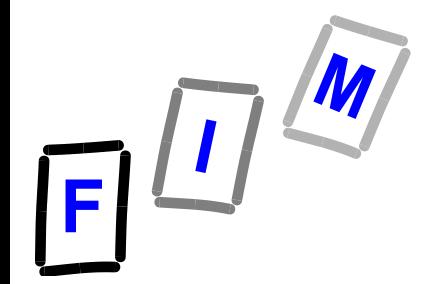

### **Lokalität unter "Programmkontrolle"**

**CONST N=** *grosse Zahl***;**

**VAR A: ARRAY N OF** 

**ARRAY N OF INTEGER;**

**FOR v0:=0 TO N-1 DO FOR v1:=0 TO N-1 DO A[v0,v1]:=0; END; (\*for\*) END; (\*for\*)**

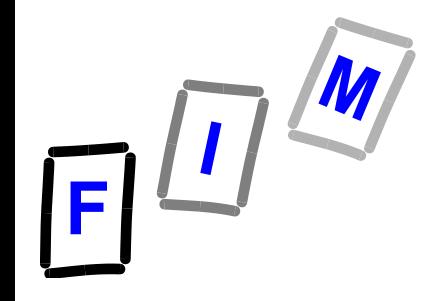

**Überlegungen zum Programmbeispiel**

**Einige Annahmen: INTEGER sind 2 Byte N=2048 damit Matrixgröße 8 MB Seitengröße 4 KB (4096 Bytes) Verwendetes Aufrufverfahren: Zweite Chance (NUR)**

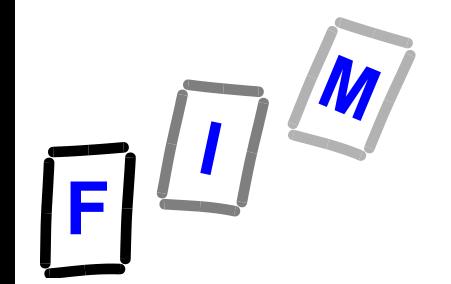

# **Richtiger Zugriff auf die Matrix (Ver01)**

**FOR v0:=0 TO N-1 DO**

**FOR**  $v1:=0$  TO  $N-1$  DO  $A[v0, v1]:=0$ ; **END**; **END;**

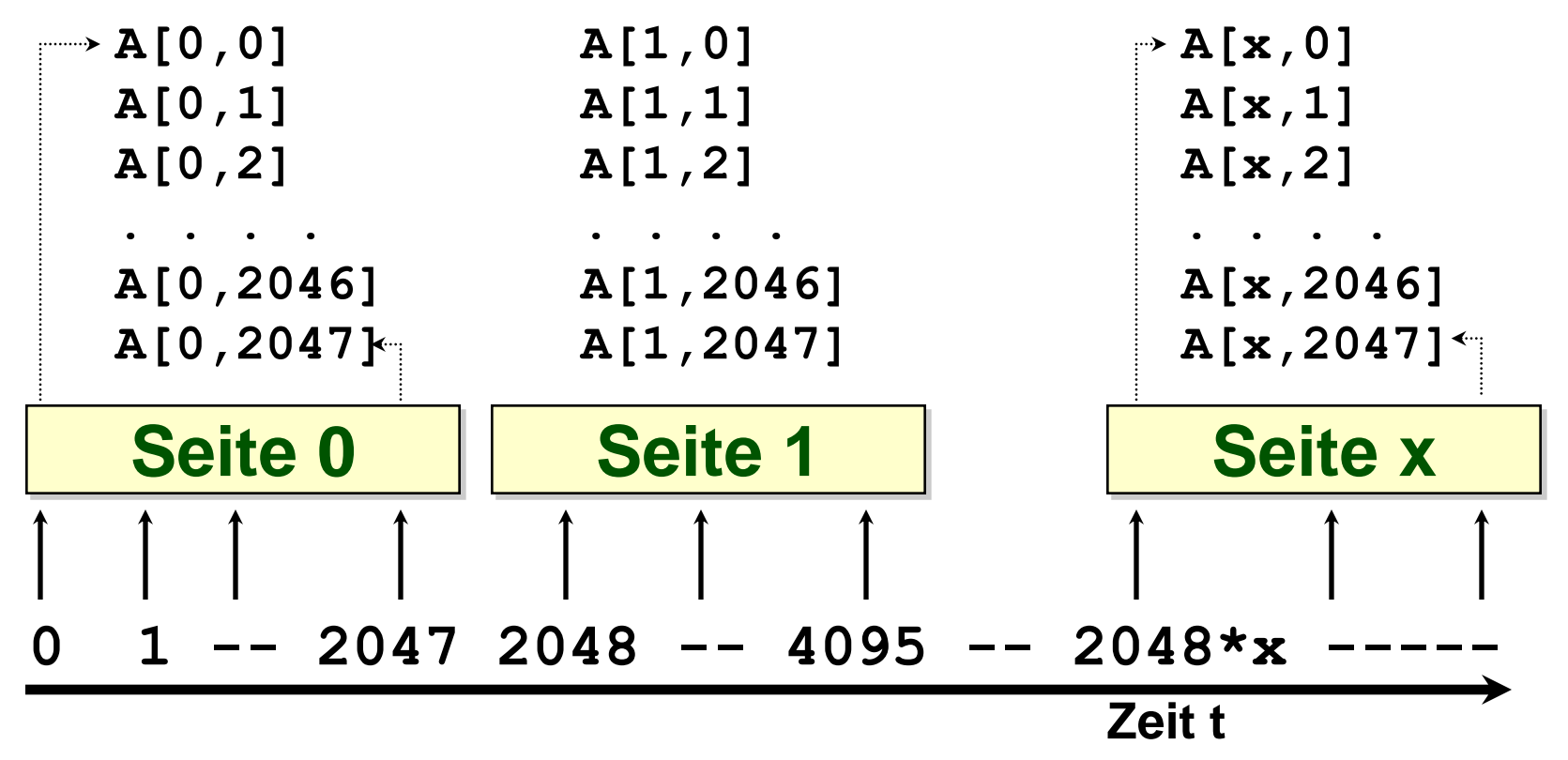

Mühlbacher BS: Virtueller Speicher 35

# **Falscher Zugriff auf die Matrix (Ver10)**

**FOR v0:=0 TO N-1 DO**

```
FOR v1:=0 TO N-1 DO A[v1, v0] :=0; END;
```
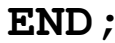

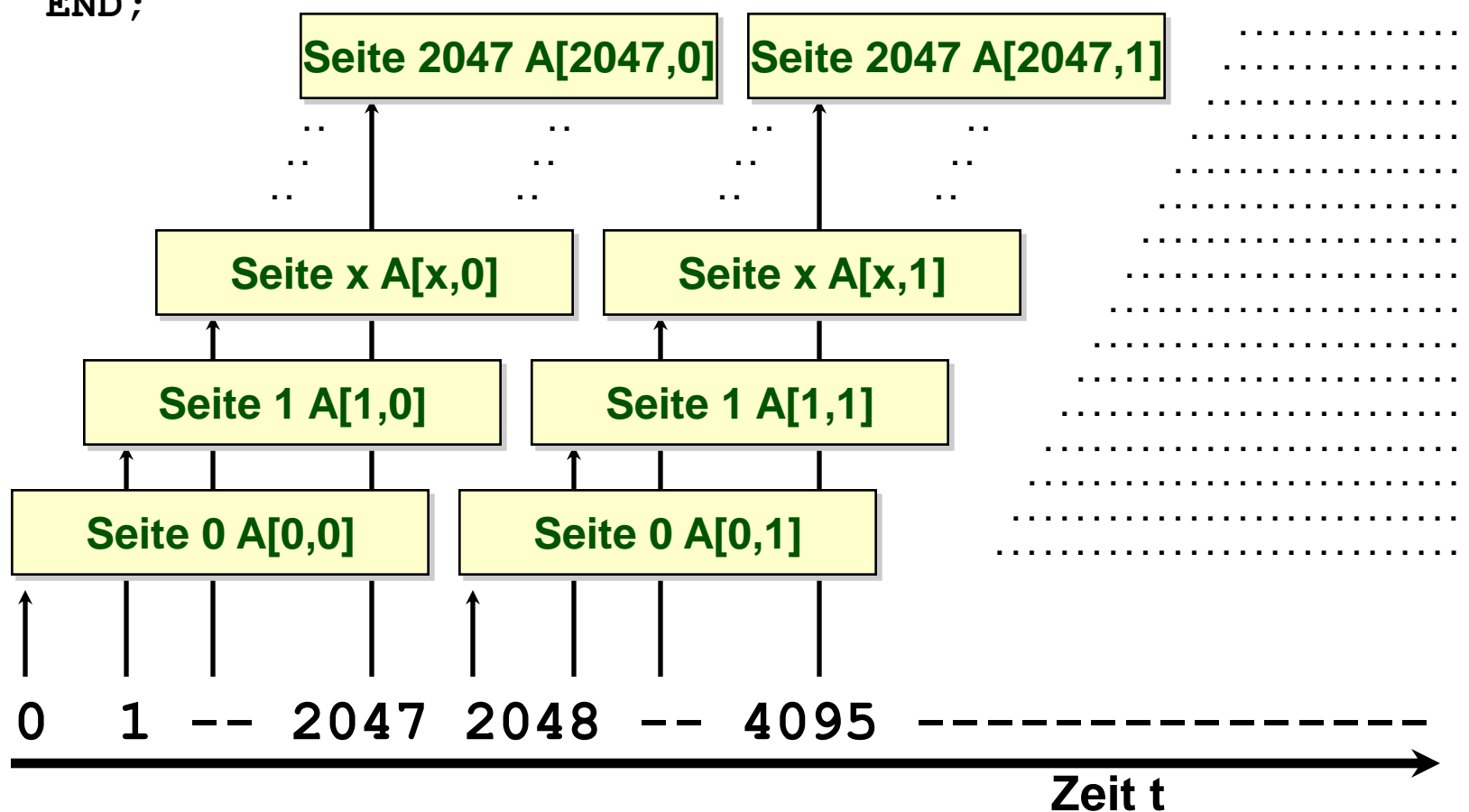

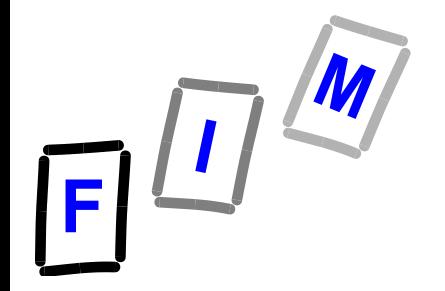

# **Überlegungen zum Programmbeispiel**

 **Ausgangsbasis: Bei Start und Ende steht keine Seite der Matrix A im realen Hauptspeicher (d.h. alle Seiten sind zu Beginn ein- und bei Abschluss auszulagern).**

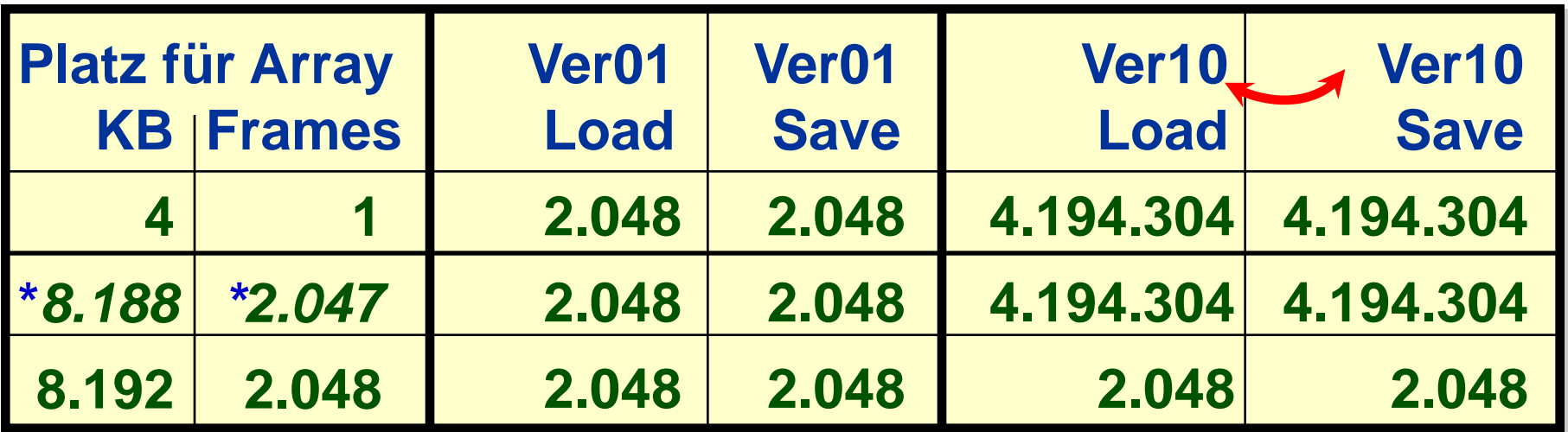

### **Zeitvergleich:**

**2.048 Pagefaults à 10 ms = ~ 20 Sek. (~**½ **Min.) 4.194.304 Pagefaults à 10 ms = ~ 42000 Sek. (~1/2 Tag) (\* ohne Überlegungen Diskcaching)**

Mühlbacher **BS: Virtueller Speicher Conne überlegungen Diskcaching** 37